## Satış Kampanyaları

Promosyon, indirim, masraf, puan kampanyası türünde malzemelere uygulanan kampanyalar, bunların özellikleri, tarih ve uygulama şekilleri Satış Kampanyaları ile kaydedilir. Kampanya tanımlarında uygulanan indirim ve promosyonların yanında, masraflar da kaydedilir ve malzeme işlemlerine uygulanır. Bu satış koşul ve uygulamaları bir mal veya hizmet kalemine uygulanabildiği gibi fatura geneline de uygulanabilir.

Satış Kampanyaları, Satış Yönetimi program bölümünde Tanımlar menüsü altında yer alır. Yeni kampanya tanımlamak ve var olan tanımlar üzerinde yapılacak işlemler için Satış Kampanyaları listesindeki simgeler ile Bilgiler ve sağ fare tuşu menülerinde yer alan seçenekler kullanılır.

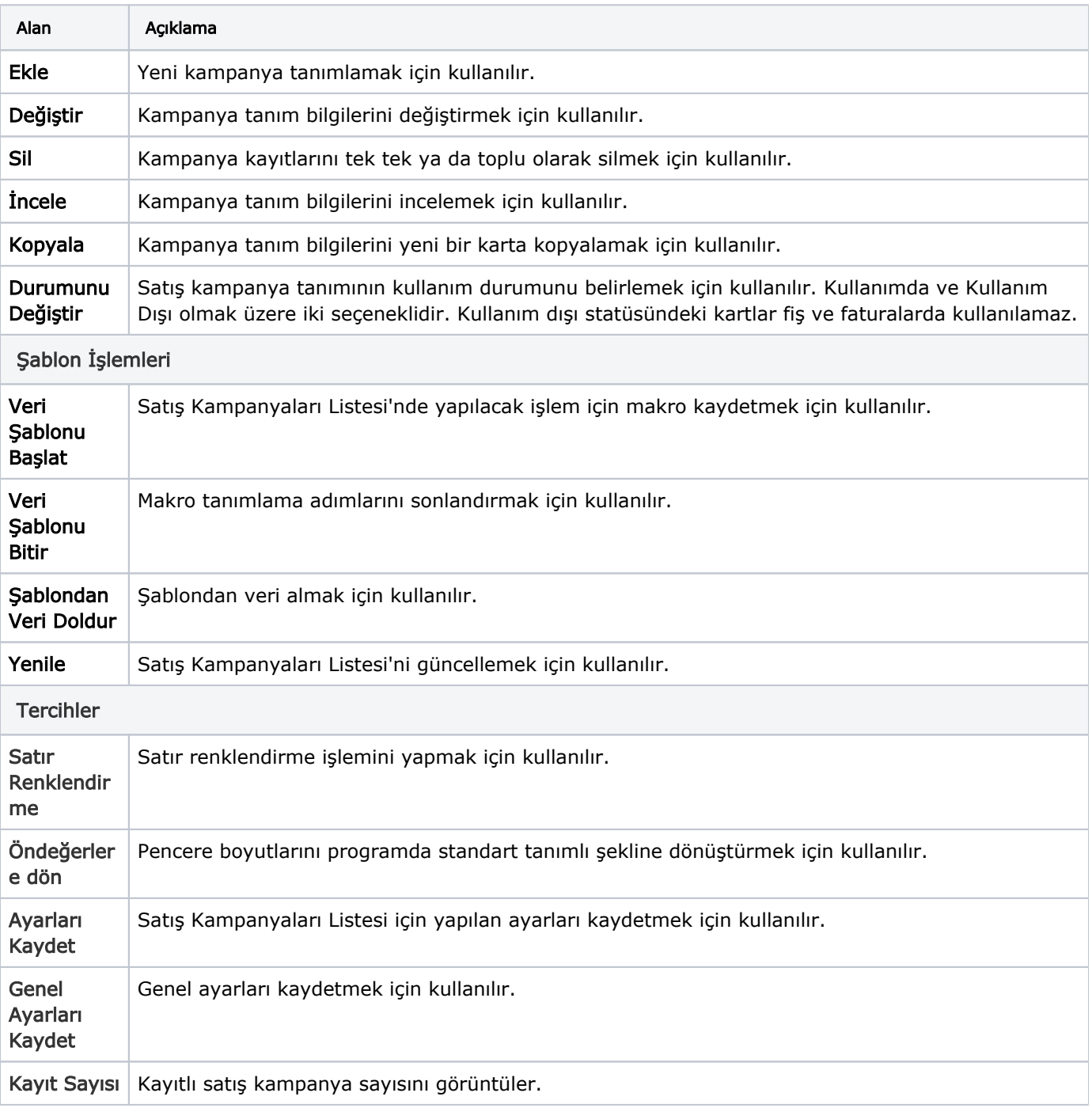

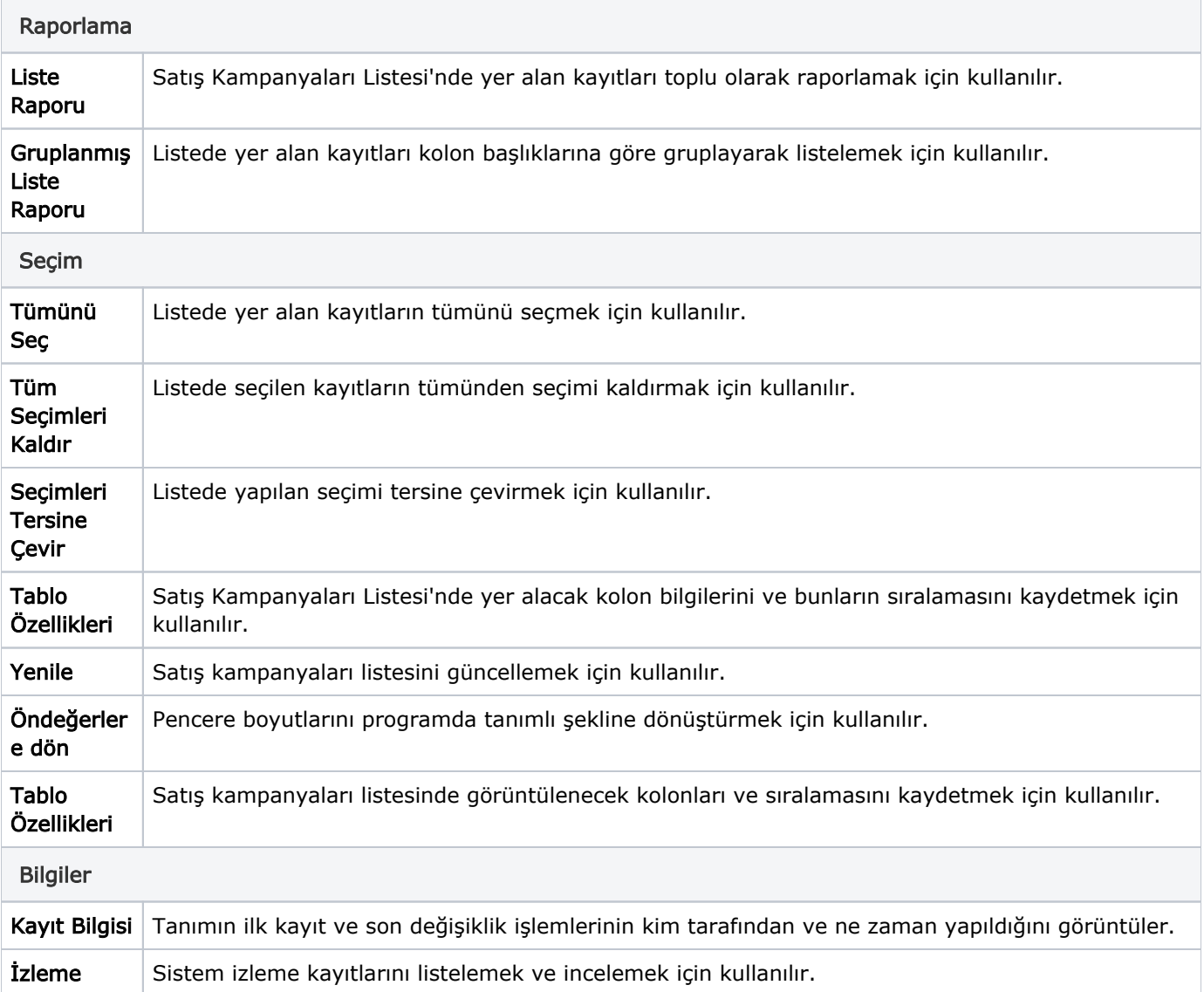